## フィードバック制御

株式会社 スマートエナジー研究所

Version 1.0.0, 2018-07-21

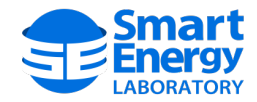

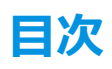

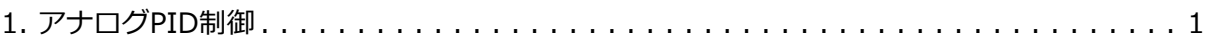

## <span id="page-2-0"></span>**1. アナログPID制御**

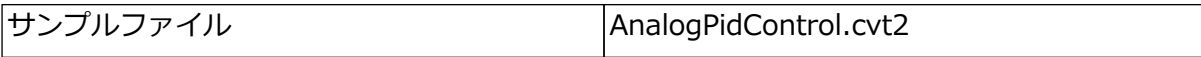

## **Buck Converter**

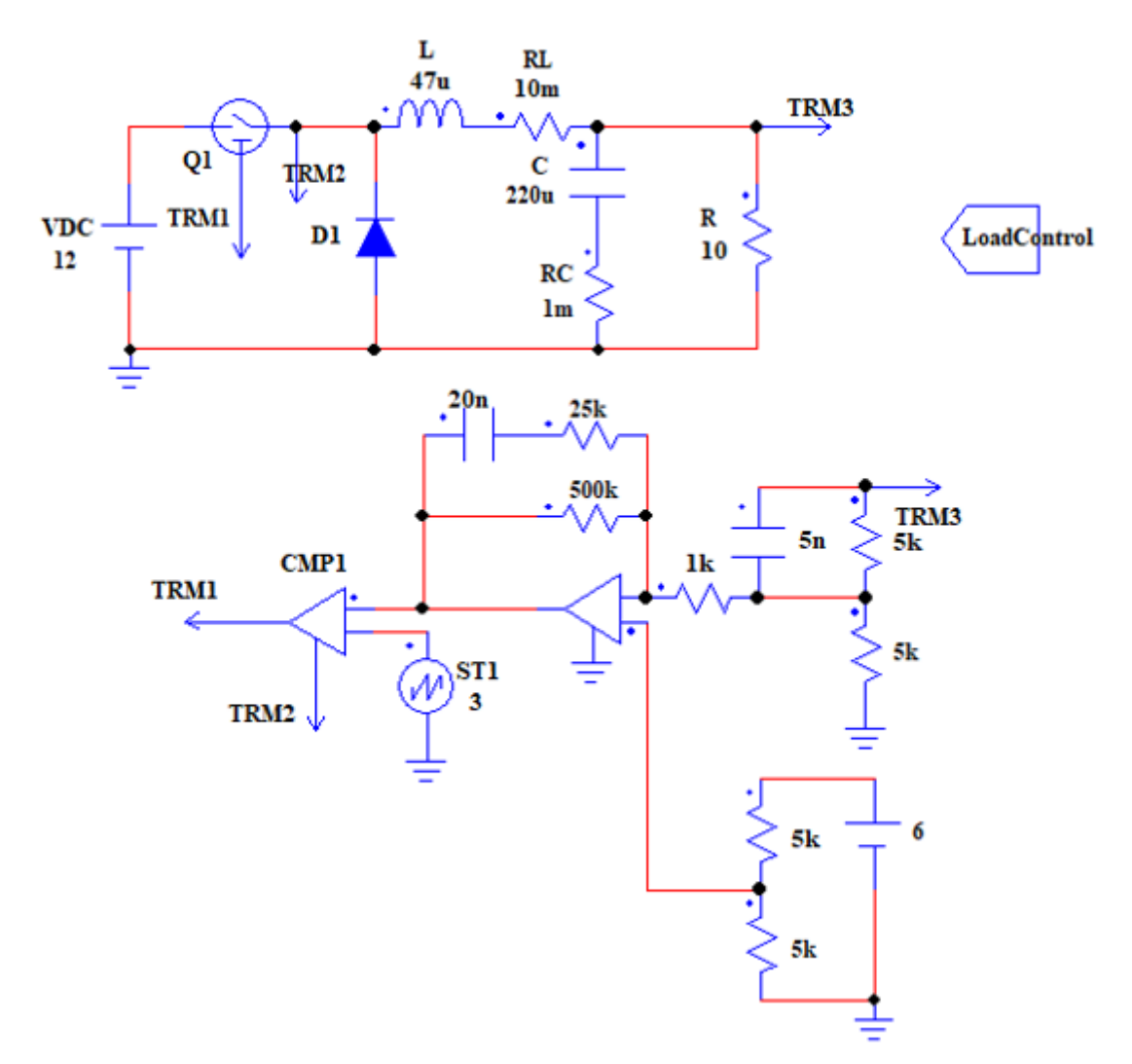

降圧型DCDCコンバータをフィードバック制御するサンプルです。 ジャンパー TRM3 の出力をフィードバックし、ジャンパー TRM1 からスイッチQ1に時比率を設定することでフィードバック制御を行います。

オペアンプの正の入力端子に印加しているVref=6Vが目標電圧であり、この補償器はRに印加す る電圧を6Vにするように制御されます。

また、オペアンプの出力をコンパレータに入力し、三角波と比較することでPWMのパルスを生 成しています。この時三角波の周波数はParameter→Frequencyで設定するメイン周波数で設 定されています。

ここで、 LoadControl

Copyright © Smart Energy Laboratory Co., Ltd. All Rights Reserved.

は負荷Rの抵抗値を時間によってステップ的に変化させるプログラムです。 LoadControl には以下のコードが記載されています。

```
init{
setparam("R","Value",10);
}
if(t > 5m){
setparam("R","Value",1);
}
if(t > 10m)setparam("R","Value",100);
}
if(t > 15m)setparam("R","Value",10);
}
```
t はシミュレーション時間 setparam は素子などに値を設定する関数

シミュレーション開始後、5msec毎、15msecまでにRの値を変更するようなプログラムとなっ ています。

シミュレーションは Transient を用いて 2000サイクル 程度行ってください。

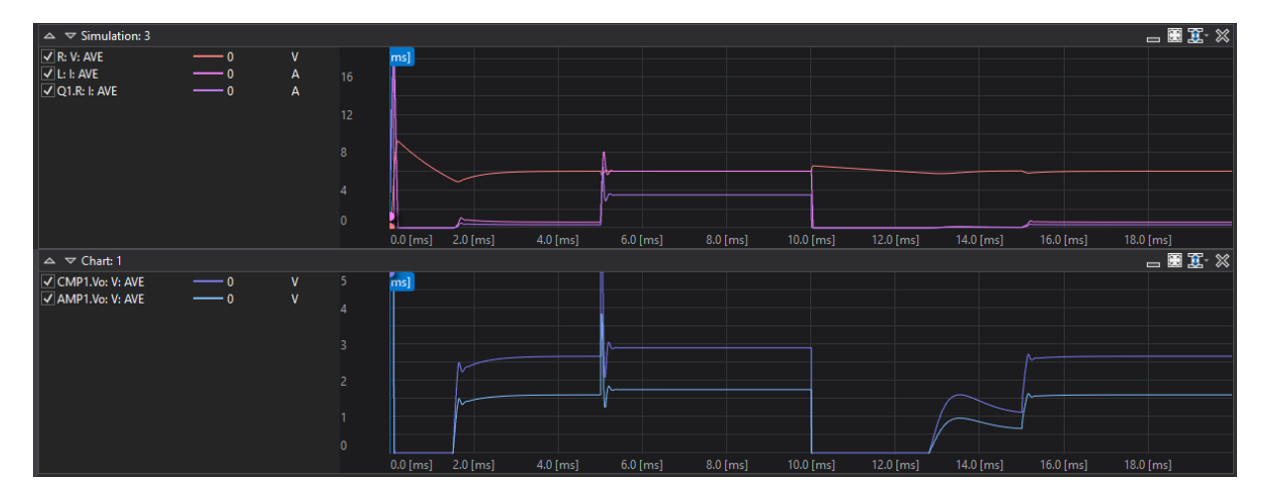

Copyright © Smart Energy Laboratory Co., Ltd. All Rights Reserved.